## **12739 Xmas gift**

Christmas is coming. In the center of the city park, there is a huge toy, shown in the picture.

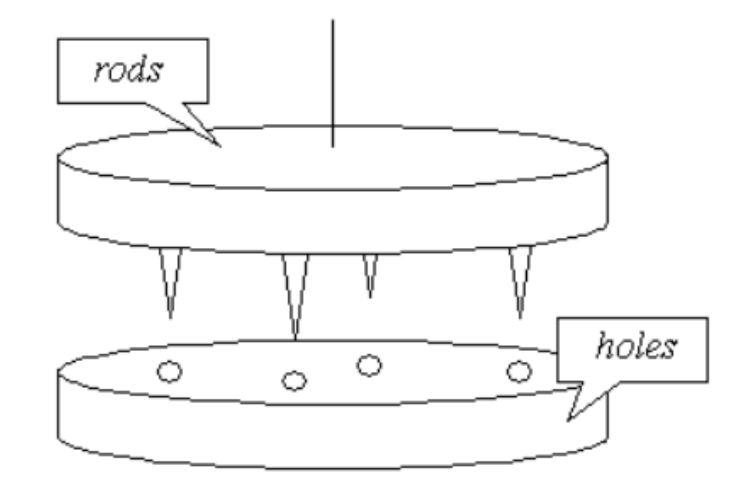

There are *n* rods in the upper part and *n* holes in the lower parts. Both rods and holes are equally spaced. The lengths of the rods are exactly 1 *∼ n* (but not necessarily in this order), and depths of the holes are also exactly  $1 \sim n$ .

Initially, the two parts are touching each other. That means, each rod is in a hole with the same depth as the rod's length. Then, before the game starts, the upper part is lifted and rotated quickly for several seconds.

Your task is the re-connect the two parts like its initial state (i.e. each rod is in a hole with the same depth as the rod's length). Note that you can see the lengths of the rods, but you can't see the depths of the holes.

## **Interaction Protocol**

*Your program should read from standard input, and write to standard output. After printing each line to the standard output, you should flush the output, by calling* fflush(stdout) *or* cout << flush *in C/C++,* flush(output) *in Pascal and* System.out.flush() *in Java. Please read general instructions for interactive problems for more information.*

First, read the number of test cases  $T$  (1  $\leq T \leq 25$ ). For each test case, first read an integers *n*  $(1 \leq n \leq 100,000)$  in the first line. The next line contains *n* integers, the lengths of the rods. Then issue one or more 'Rotate' or 'Drop' command.

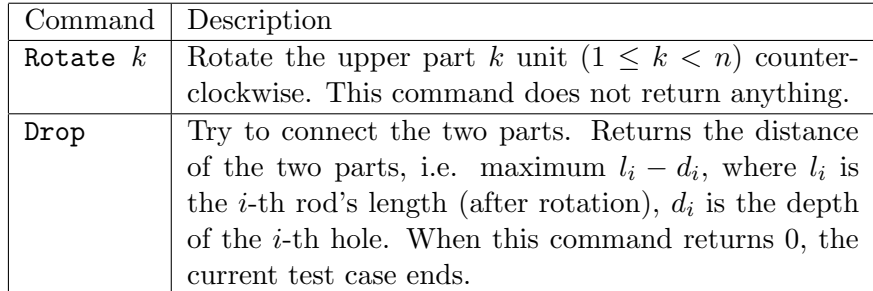

**If your program violated any of these rules (bad format, invalid arguments etc), the server will exit immediately, and you will receive Protocol Violation (PV).**

## **Protocol Limit**

For each test case, you can issue at most 5 'Drop' commands (including the last one that successfully connects the two parts), **otherwise you'll get Protocol Limit Exceeded (PLE).**

**Sample Explanation:** The holes' lengths are 1, 3, 4, 2, 5. After 'Rotate 4', the rods' lengths are 4, 2, 5, 1, 3.

## **Sample Interaction**

1 5 2 5 1 3 4 Rotate 4 Drop 3 Rotate 3 Drop 0